## Wireless Communication Library C++ Lite Кряк Activation Code With Кеудеп Скачать бесплатно без регистрации

\* Библиотека беспроводной связи C++ Lite — это профессиональное решение для разработки приложений. WCL — это не приложение для конечного пользователя, а мощный SDK (Software Development Kit) для разработчиков программного обеспечения, которые хотят добавить поддержку Bluetooth, IrDA и последовательной связи в свои приложения. Он включает в себя полный набор компонентов для использования с Borland Delphi, Borland Developer Studio, Microsoft Visual Studio.NET и Microsoft Visual C++. Используйте библиотеку беспроводной связи для разработки приложения для связи с любыми устройствами, использующими соединения Bluetooth, IrDA или последовательный порт, с помощью нескольких строк кода. Эффективное добавление/удаление элемента HTML при размытии/фокусе У меня есть поле ввода пользователя. Когда пользователь вводит, я хочу показать список соответствующей информации. Я использую встроенный \$. keyboard. js, чтобы справиться с этим. В дополнение к функции, которая открывает и закрывает список, у меня также есть фоновая функция, которая проверяет, закрыл ли пользователь список, если это так, ему нужно скрыть/удалить его. \$('#idOfInputField').фокус(функция() { \$('#idOfField').append("Тест''); открытьИнфоДив(); }).размытие(функция() { если (\$('#infoDiv').is(':visible')) { \$('#infoDiv').fadeOut(функция() {  $\{(HintODiv').remove(); \}; \};$  ); Проблема в том, что функция размытия вызывается каждый раз, когда они закрывают список, и в самый первый раз, когда они открывают список, функция размытия вызывается несколько раз. Окончательный результат - хит производительности. Похоже, проблема в том, что список должен открываться и закрываться для каждого из операторов \$(document).ready(function(), поэтому я предполагаю, что есть способ обойти это. А: "\$(документ).готов(функция() { \$('#idOfInputField').фокус(

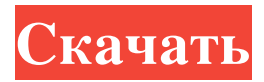

## **Wireless Communication Library C++ Lite**

WCL — это легкая библиотека и простое в использовании программное обеспечение. С помощью всего нескольких строк кода разработчики могут создавать экземпляры протоколов, отправлять и получать кадры Bluetooth или IrDA и устанавливать последовательное соединение. В этой версии библиотека беспроводной связи содержит набор кодов для связи с: Борланд Делфи 7 Студия разработчиков Borland 9 Microsoft Visual Studio.NET Microsoft Visual C++ (версии 6.0 и 6.1) Описание входящих компонентов: Дополнительные сведения о компонентах, включенных в программное обеспечение, см. в следующих разделах: Bluetooth. Компонент связи Bluetooth предоставляет программную основу, помогающую разработчикам разрабатывать приложения Bluetooth. Bluetooth — это технология цифровой связи, предназначенная для замены кабелей. Это двунаправленная беспроводная технология малого радиуса действия, используемая для обмена данными между устройствами, такими как компьютеры, мобильные телефоны, карманные компьютеры и другие беспроводные мобильные устройства. IrDA — Коммуникационный компонент IrDA предоставляет программную основу, помогающую разработчикам разрабатывать приложения IrDA. IrDA — это локальный стандарт подключения для передачи данных с малой скоростью передачи данных на короткие расстояния, в основном между ПК и КПК. Коммуникационный компонент IrDA позволяет обмениваться данными между ПК и любым устройством, поддерживающим IrDA. Устройства, поддерживающие стандарт IrDA, обычно содержат инфракрасные приемники для приема данных или передачи данных на устройства. Последовательный порт — компонент последовательного порта предназначен для связи с устройствами через соединения через последовательный порт. С помощью этого компонента можно установить соединение с любым устройством с последовательным портом. Начиная Существуют две простые в использовании инструкции по началу работы с библиотекой беспроводной связи. Документация Документация, входящая в состав библиотеки беспроводной связи C++ Lite, представляет собой набор подробных пояснений по каждому компоненту. Развертывание Исходный код WCL предоставляется в скомпилированном виде и поставляется с заголовками, которые можно легко скопировать в каталог проекта или включить в библиотеку. Он также доступен в виде отдельного zip-архива. Для разработки приложений с помощью WCL вам потребуется Windows 2000 или более поздней версии, Visual Studio.NET и Visual Studio C++. Другая поддерживаемая операционная система: Windows 98SE Windows NT 4.0 Windows NT 3.5 SP2 Смотрите также Борланд Дельфи Студия разработчиков Borland Microsoft Visual Studio.NET Microsoft визуальный С++ Bluetooth ИРДА Серийный порт fb6ded4ff2

## [https://360.com.ng/upload/files/2022/06/WSEqygX3iwcrSx4ZGVss\\_15\\_1c487efb168997ab2ee0baac93174487\\_file.pdf](https://360.com.ng/upload/files/2022/06/WSEqygX3iwcrSx4ZGVss_15_1c487efb168997ab2ee0baac93174487_file.pdf) <https://ninja-hub.com/mp3wrap-скачать-2022/>

https://spaziofeste.it/wp-content/uploads/Googleman Keygen For Windows Latest.pdf

<http://dottoriitaliani.it/ultime-notizie/senza-categoria/search-and-replace-master-активация-скачать-бесплатно-без/> [https://automative.club/upload/files/2022/06/aAC1GK7Zxb7gwXcjzr7o\\_15\\_f1cd75acefd2a437c994c826cba05d6f\\_file.pdf](https://automative.club/upload/files/2022/06/aAC1GK7Zxb7gwXcjzr7o_15_f1cd75acefd2a437c994c826cba05d6f_file.pdf) <http://www.antiquavox.it/myjaphoo-активация-with-serial-key-скачать-2022/>

https://canariasenvivo.com/wp-content/uploads/2022/06/DumpRes\_\_With\_Key\_\_.pdf

<http://www.medvedy.cz/asabackup-активация-with-product-key-скачать-бесплатно-pcwindows-upda/>

[https://dunstew.com/advert/musical-palette-melody-composing-tool-%d0%ba%d0%bb%d1%8e%d1%87-with-product-](https://dunstew.com/advert/musical-palette-melody-composing-tool-%d0%ba%d0%bb%d1%8e%d1%87-with-product-key-%d1%81%d0%ba%d0%b0%d1%87%d0%b0%d1%82%d1%8c-latest-2022/)

[key-%d1%81%d0%ba%d0%b0%d1%87%d0%b0%d1%82%d1%8c-latest-2022/](https://dunstew.com/advert/musical-palette-melody-composing-tool-%d0%ba%d0%bb%d1%8e%d1%87-with-product-key-%d1%81%d0%ba%d0%b0%d1%87%d0%b0%d1%82%d1%8c-latest-2022/)

<http://www.chelancove.com/dubsiren-активация-скачать-бесплатно-без-ре/>

[https://technospace.co.in/upload/files/2022/06/QMvFNpr8EqQGe5vn7NWv\\_15\\_f1cd75acefd2a437c994c826cba05d6f\\_file.pd](https://technospace.co.in/upload/files/2022/06/QMvFNpr8EqQGe5vn7NWv_15_f1cd75acefd2a437c994c826cba05d6f_file.pdf)

[f](https://technospace.co.in/upload/files/2022/06/QMvFNpr8EqQGe5vn7NWv_15_f1cd75acefd2a437c994c826cba05d6f_file.pdf)

<https://bodhirajabs.com/kitten-player-кряк-скачать-бесплатно-april-2022/>

<https://thebakersavenue.com/shutdown-кряк-with-key-скачать-бесплатно-без-регист/>

<https://www.zakiproperti.com/wp-content/uploads/2022/06/shavita.pdf>

<http://dottoriitaliani.it/ultime-notizie/bellezza/group-award-counter-with-license-key-скачать-бесплатно-macwin/> [https://dubaiandmore.com/wp-content/uploads/2022/06/EditD\\_Activation\\_Code\\_\\_3264bit.pdf](https://dubaiandmore.com/wp-content/uploads/2022/06/EditD_Activation_Code__3264bit.pdf)

[https://mydreamfinances.com/index.php/2022/06/15/aql-htpasswd-htaccess-password-manager-activator-скачать-бесплатно](https://mydreamfinances.com/index.php/2022/06/15/aql-htpasswd-htaccess-password-manager-activator-скачать-бесплатно-без-регис/)[без-регис/](https://mydreamfinances.com/index.php/2022/06/15/aql-htpasswd-htaccess-password-manager-activator-скачать-бесплатно-без-регис/)

[https://csbgam.fr/change-date-created-modified-and-accessed-for-multiple-files-software-ключ-activation-key-скачать-](https://csbgam.fr/change-date-created-modified-and-accessed-for-multiple-files-software-ключ-activation-key-скачать-бесплат/)

[бесплат/](https://csbgam.fr/change-date-created-modified-and-accessed-for-multiple-files-software-ключ-activation-key-скачать-бесплат/)

<https://eskidiyse.com/wp-content/uploads/2022/06/Tagz.pdf> <https://www.vfapartners.com/apowerrec-кряк-скачать-бесплатно-mac-win/>